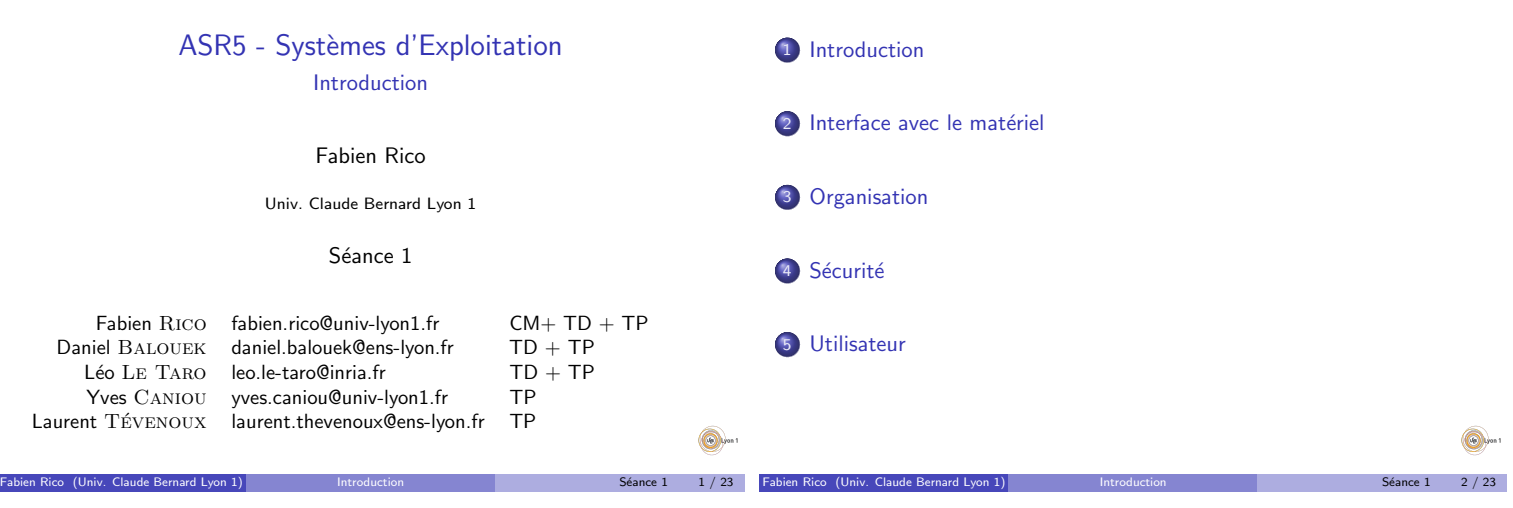

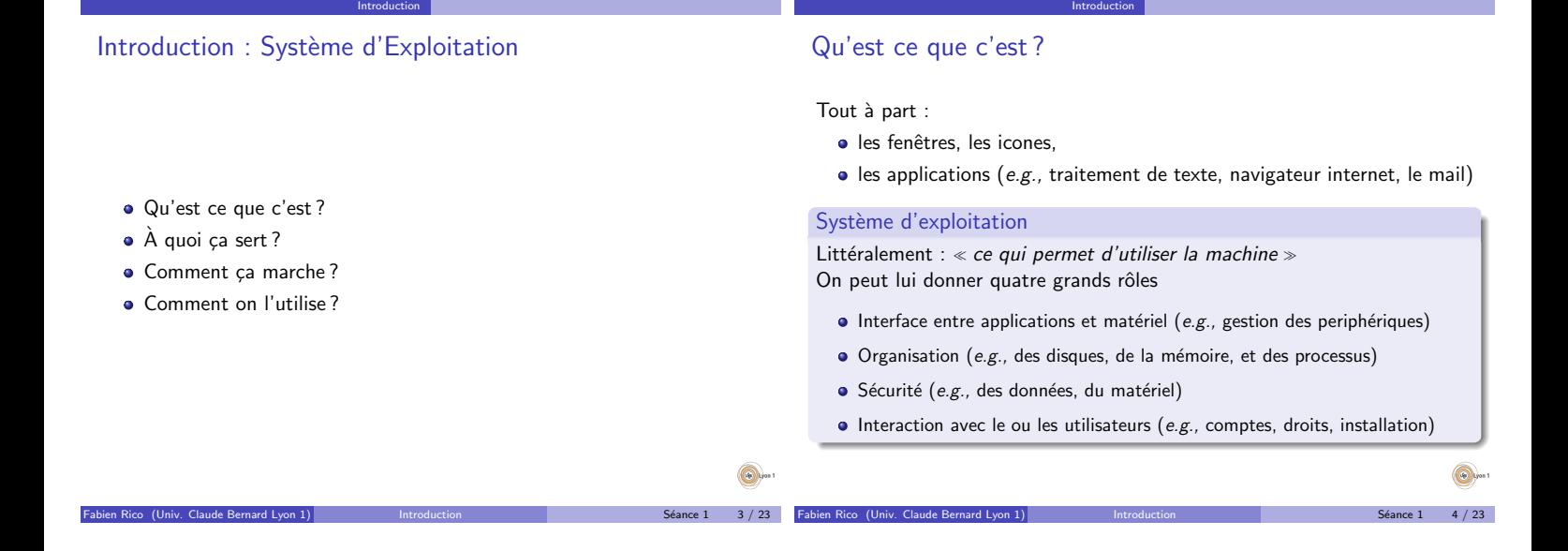

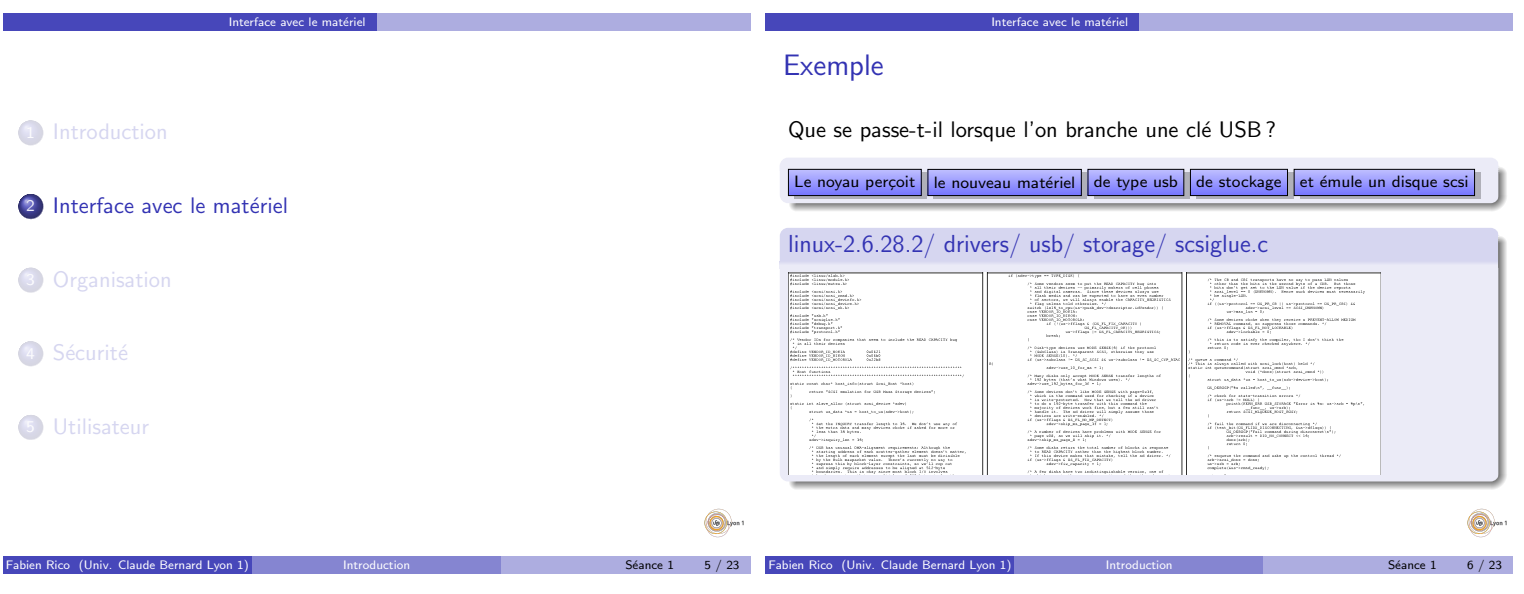

# Et alors ?

Interface avec le matériel

• La clé est traitée comme un disque amovible · On peut le formater, lire et écrire des fichiers

Encore moins un periphérique SCSI

· Pourtant une clé USB n'est pas vraiment un disque dur !

Organisation

· Le seul élément courant que l'utilisateur manipule :

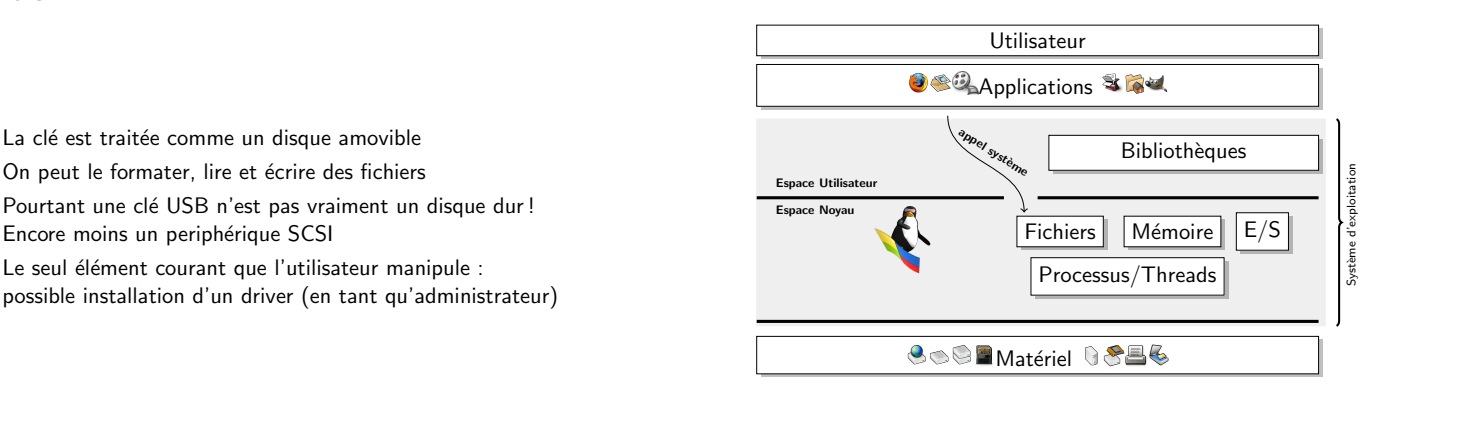

**Organisation** 

 $6$ éance  $1$  8 / 23

Interface avec le matériel

6.

 $Séance 1 7 / 23$ 

#### Interface avec le matériel Fonctionnalités En tant qu'interface, un système d'exploitation doit fournir :  $\bullet$  À l'utilisateur/programmeur une machine virtuelle Vue unifiée du matériel (mémoire, disque, carte réseau, ...) Des objets abstraits (fichiers, répertoires, processus, threads, ...) · Au matériel Gestion des ressources (conflit d'accès, ordonnancement) Protection contre la mauvaise utilisation Une gestion des évènements (interruptions) Cela impose des vérifications, des files d'attentes et un accès indirect au matériel, donc : Au moins 2 niveaux de fonctionnement Utilisateur (exécution par défaut, sans accès) Noyau (exécution protégée) · Un moyen de passer de l'un à l'autre les appels systèmes · Un mécanisme de déroutement (interruption) et de mise en attente (file de priorité) des évènements asynchrones Fabien Rico (Univ. Claude Bernard Lyon 1) Introduction National Séance 1 9 / 23 Interface avec le matériel Appel système Un appel système est • Une fonction fournie par le système · Que tout programme peut utiliser · Qui est exécutée en mode noyau Ce sont des ponts entre le mode utilisateur et le mode noyau. Par exemple, pour lire, la fonction scanf utilise l'appel système read. Les appels systèmes : • font des vérifications · sont toujours susceptibles de générer une erreur prennent du temps Fig. 2. (Univ. 2. Claude Bernard Bernard Bernard Lyon 10 / 23

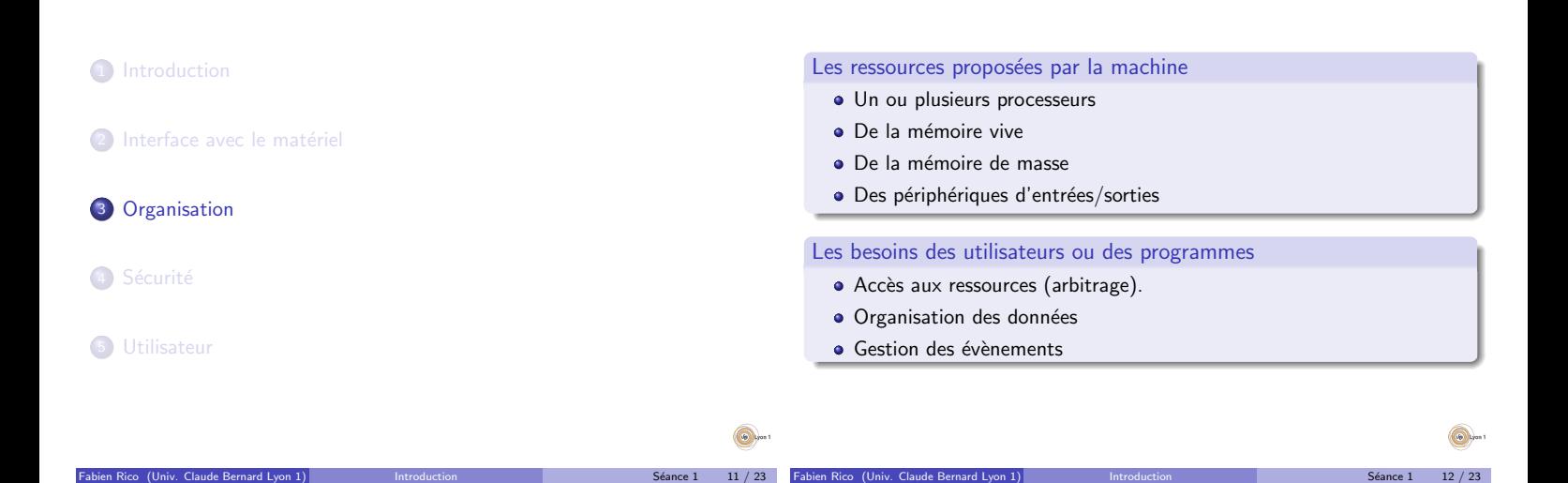

# Retour sur l'arbitrage

#### Gérer les ressources demandées par les programmes

Organisation

- Que se passe-t-il lorsque deux programmes demandent la même chose en même temps?
- $\bullet$  Il faut arbitrer, et se rappeler quel programme / processus à obtenu quoi, maintenir une liste de demandes.

Ressources les plus importantes : le(s) processeur(s) et la mémoire Le noyau doit décider :

- 
- · Quelle tâche devient active. C'est l'ordonnancement
- · Quelle tâche a accès à la mémoire (ou est stockée sur disque). C'est le va-et-vient ou swap

Fabien Rico (Univ. Claude Bernard Lyon 1) Introduction National Séance 1 13 / 23

### Quand ?

Q

Pour gérer l'ordonnancement, le noyau doit reprendre la main. Cela a généralement lieu à chaque passage en mode noyau :

**Organisation** 

- Lors de la gestion des exceptions :
	- $\blacktriangleright$  division par zéro
	- $\triangleright$  accès mémoire non autorisé (« Erreur de segmentation »)
	- instruction interdite(  $\ll$  Ce programme va être arrêté car il a effectué une opération non conforme  $\gg$ )
- Lorsqu'une interruption matérielle se produit (IRQ) :
	- $\blacktriangleright$  en provenance d'un périphérique
	- $\blacktriangleright$  du timer (quantum de temps)
- Lors des interruptions logicielles via les appels système

 $\Rightarrow$  Quand vous écrivez un texte ( printf ), le système en profite pour faire son travail.

 $ce 1$  14 / 23

Â.

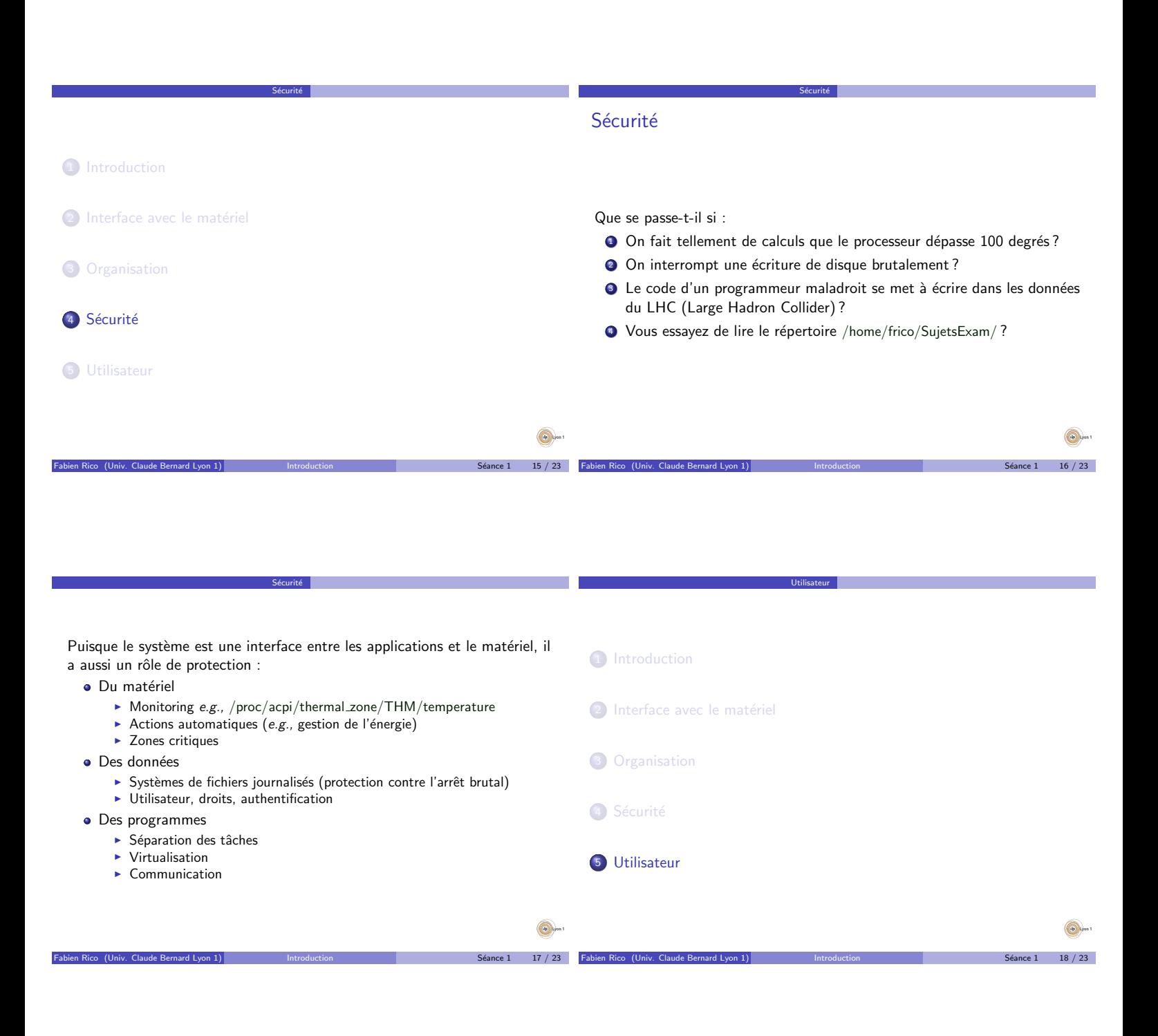

### Que voit l'utilisateur ?

• Le logo au démarrage, et quelques bizarreries Le système doit RTHDCPL.EXE - repositionnement de DLL système non  $\overline{\mathbf{x}}$ La DLL système user32.dll a été repositionnée en mémoire. L'application ne s'exécuter.<br>pas correctement. Le repositionnement à efé fait car la DLL.<br>C:\WINDOWS\system32\HECTRL.OCX occupait une zone d'adresse réservée pour l · Différencier les utilisateurs Ω  $\blacktriangleright$  système d'authentification **base de données des utilisateurs** • Être configurable  $\alpha$  $\blacktriangleright$  interface de configuration  $\bullet$  Un système de configuration  $\blacktriangleright$  base de données des configurations · Un système d'installation • Avoir un système d'installation de programmes  $\triangleright$  comment installer? Pourquoi étudier le système  $\blacktriangleright$  notion de packages • Le système impose des limites Droits d'accès (site web, installation XP ou Vista) Système de fichiers (clé USB, racine) • Programmation « avancée » (e.g., client/serveur, multi-thread) **•** Administration  $Séance 1$  20 / 23 Fabien Rico (Univ. Claude Bernard Lyon 1) Introduction National Séance 1 19 / 23

## Objectifs de l'UE

Le système d'exploitation peut être abordé selon 3 points de vue :

Utilisateur

Utilisateur

- Conception et théorie :
- les problèmes posés par les systèmes et les moyens de les résoudre.
- Utilisation et programmation : les outils fournis par les systèmes pour mieux utiliser les possibilités des ordinateurs (programmation multiprocessus, multithread, réseau par exemple)

Fabien Rico (Univ. Claude Bernard Lyon 1) Introduction National Séance 1 21 / 23

• Administration : comment configurer et gérer le système ?

# Bibliographie

#### Les livres

• Andew TANENBAUM. Systèmes d'exploitation. Pearson, 2008.

Utilisateur

Utilisateur

· Joffroy BEAUQUIER et Béatrice BÉRARD. Systèmes d'exploitation. McGraw-Hill, 1991.

#### Les sites

- $\bullet$  F. PELLEGRINI et D. SHERMAN.  $\&$  Système d'exploitation  $\gtrdot$ . ENSEIRB, http://uuu.enseirb.fr/~pelegrin/enseignement/, 2001.
- · D. REVUZ. « Cours Système ». Université de Marne-la-vallée, http://www-igm.univ-mlv.fr/~dr/NCS/, feb 2005.
- · Cyril DROCOURT. « Programmation Systeme ». IUT d'Amiens, http://info.iut-amiens.fr/~drocourt/cours/.
- David DECOTIGNY et Thomas PETAZZONI. < SimpleOS >. http://sos.enix.org/fr/PagePrincipale, Gnu Linux Magazine diamond editions, 2004-2007.

 $e 1 22 / 23$ 

En conclusion

#### $\hat{A}$  retenir

- · Rôle d'interface du système
- Notion de niveaux de fonctionnement (utilisateur ou noyau)

Fabien Rico (Univ. Claude Bernard Lyon 1) Introduction National Séance 1 23 / 23

Utilisateur

· Appels systèmes et leur rôle